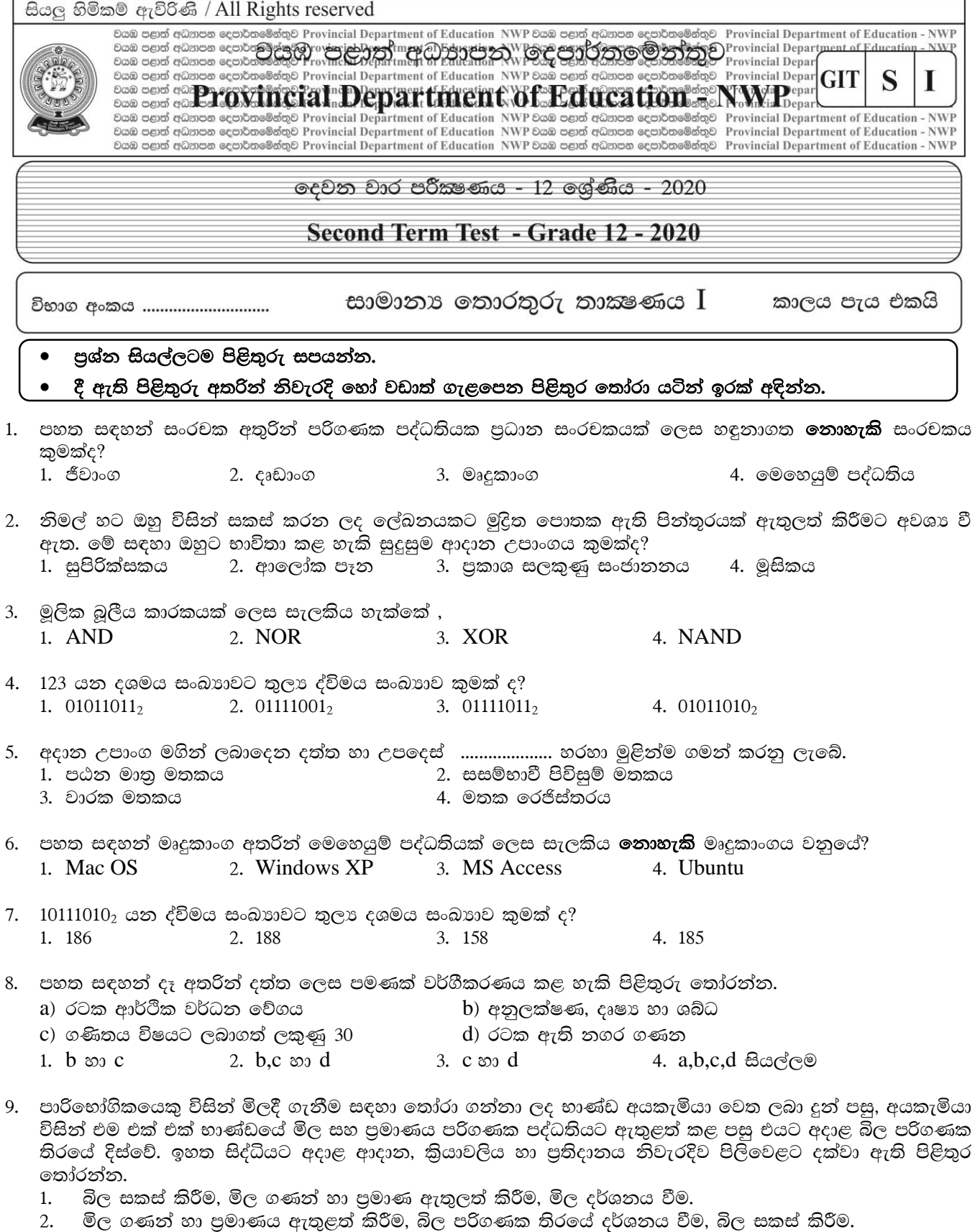

- 
- 2. පර් ගයාවා හා පුවායක ඇතුලත කරීම, සර් මහගයාක ත්රමය දර්ශනය පම, සර් යකය කා<br>3. භාණ්ඩ පුමාණය ඇතුලත් කිරීම, මිල දර්ශනය වීම, බිල සකස් කිරීම.<br>4. භාණ්ඩ හා පුමාණය ඇතුළත් කිරීම, බිල සකස් කිරීම, බිල පරිගණක තිරයේ දර්ශනය වීම.

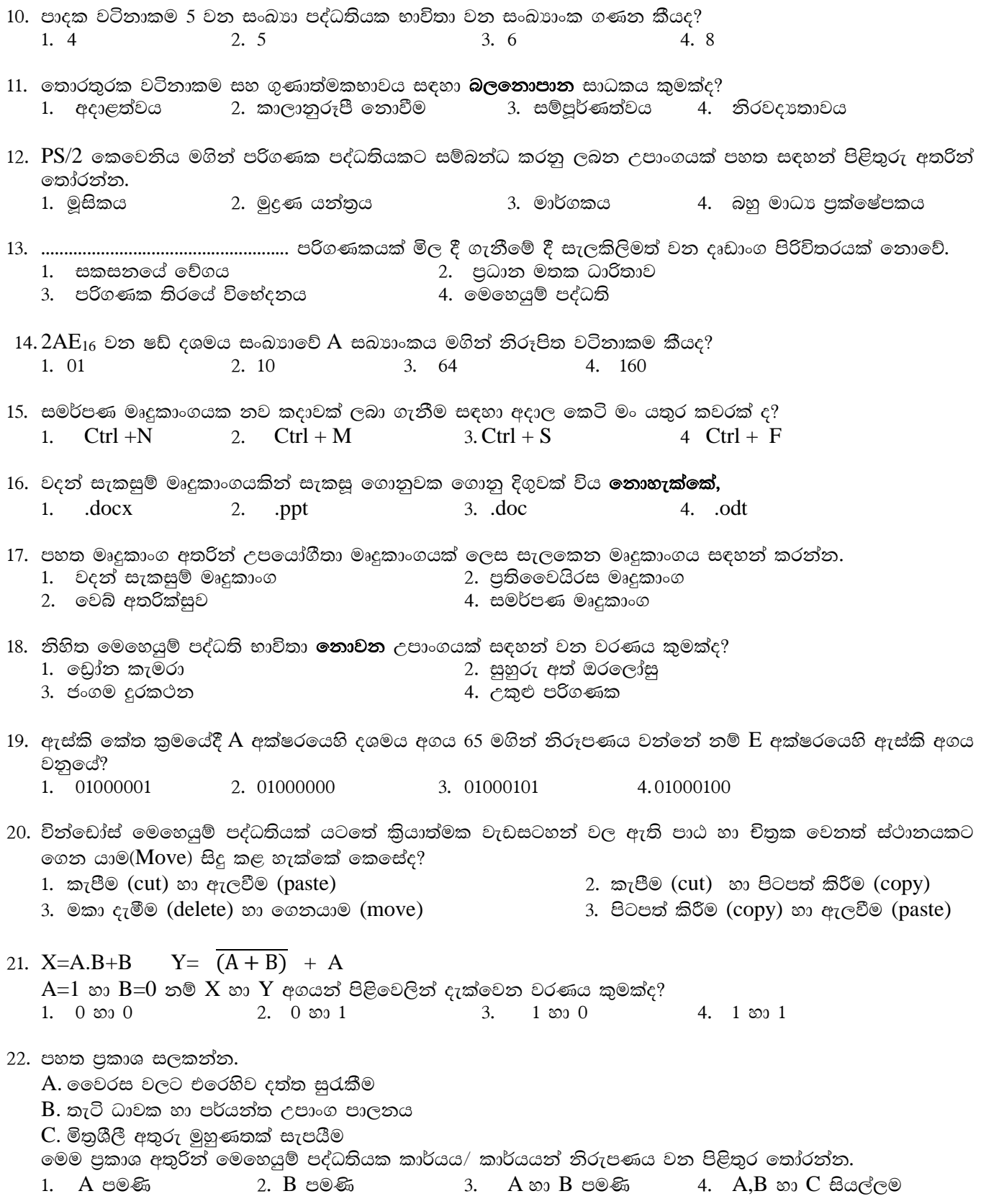

23. ලබා දී ඇති සතාහා වගුව මගින් නිරූපණය වන ද්වාරය කුමක්ද?  $\Omega$  $\Omega$  $\Omega$  $\overline{0}$  $\mathbf{1}$  $\mathbf{1}$ 1. **OR** ද්වාරය 2. AND ද්වාරය  $\theta$  $\mathbf{1}$ 3. NOT ද්වාරය 4. NAND ද්වාරය  $\mathbf{1}$  $\overline{1}$  $\mathbf{1}$  $\mathbf{1}$ 24. ච්තුක පරිශීලක අතුරු මුහුණතක් සහිත මෙහෙයුම් පද්ධතියක ලක්ෂණයක් **නොවන්නේ,** 2. විධාන යතුරු ලියනය කළ යුතුය. 1. මිතුශීලී අතුරුමුහුණතකි 3. කවුළු හා අයිකන දැකගත හැකිය 4. භාවිතය පහසුය 25. පරිගණක තිරයේ දර්ශණය වන දෑ හි පින්තුරයක් (image) ලබා ගැනීම සඳහා භාවිතා කළ හැකි මෙවලමක් වත්තේ? 1. Snipping tool 2. Sound recorder 3. Character Map 4. On screen keyboard 26. මෘදුකාංග වර්ගීකරණය අනුව වදන් සැකසුම් මෘදුකාංග පහත සඳහන් කුමන මෘදුකාංග වර්ගයට අයත් වන්නේ ද? 1. ගෙදුම් 2. උපයෝගිතා 3. භාෂා පරිවර්තක 4. පද්ධති 27. වදන් සැකසුම් මෘදුකාංග සඳහා නිදසුනක් **නොවන්නේ,** 1. Microsoft Office word 2. OpenOffice Writer 3. LibreOffice Writer 4. OpenOffice Calc 28. යුනිකේත කුමයේ අනුලක්ෂණයක් නිරූපණය සඳහා භාවිතා වන බිටු ගණන කීයද?  $1, 4$ 2. 7  $3.8$ 4. 16 29. 010110, 011110, 010011 යන ද්විමය සංඛාග ආරෝහණ පිළිවෙළට සකස් කළ විට නිවැරදි පිළිතුර තෝරත්න. 1. 010110, 011110, 010011 2. 010011, 011110, 010110 3. 010011, 010110, 011110 4. 011110, 010110, 010011 30. ලොප් (Undo) කිරීම සඳහා අවශා වන කෙටි මං යතුර සඳහන් වරණය කුමක්ද? 2.  $Ctrl + Z$ 1.  $Ctrl + Y$ 3.  $Ctrl + V$ 4.  $Ctrl + X$ 31. ඉලෙක්ටොනික පැතුරුම්පතක පේලියක් හා තීරුවක් ඡේදනය වී ........................... නිර්මාණය වේ. 1. තීරුවක් 2. පේළියක් 3. කෝෂයක් 4. සුතුයක් 32. පැතුරුම්පත් මෘදුකාංග වල ගණනය කිරීම සඳහා යොදා ගනු ලබන පහත සමීකරණ අතරින් **වැරදි** සූතුය වනුයේ? 1. = Average  $(A1:B2)$ 2.  $=Sum(A1:B2)$ 3.  $=Max(A1:B2,A3)$ 4.  $=\text{Sum}(A1:B3)$ 33. එක් වර්ණ පික්සලයක් බිටු අටකින් සමන්විත වේ නම්, RGB වර්ණ පික්සලයක් සමන්විත වන බිටු ගණන කීයද? 4. 1024 1. 24 2. 8  $3. \quad 3$ 34. තේ, පොල් හා රබර් අපනයනය කරන වෙළද ආයතනයක පසුගිය වර්ෂයේ මුළු ආදායම එක් එක් අපනයන බෝගයේ පුතිශතයක් ලෙස තිරූපණයට වඩාත් සුදුසු පුස්ථාර වර්ගය කුමක්ද? 1.  $\mathbb{S}^1$  (Column) 2.  $\epsilon \Omega$  (Bar) 3. රේඛා (Line) 4. වට (Pie) 35. කදා අතර මාරු වීමේ දී ඒ සඳහා චලන රටාවක් ලබා දීමට භාවිතා වන පහසුකම කුමක්ද? 1. කදා පිරිසැලසුම (Slide Layout) 2. කදා සැලසුම (Slide Design)

 $\mathbf F$ 

B

A

3. කදා සංකාන්තිය (Slide Transition) 4. සජීවීකරණ (Animation) පහත දත්ත සමුදාය වගුව ඇසුරින් 36 හා 37 යන පුශ්න වලට පිළිතුරු සපයන්න.

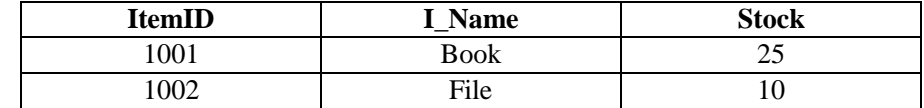

- 36. ඉහත වගුවේ අඩංගු ක්ෂේතු හා රෙකෝඩ ගණන පිළිවෙළින් සඳහන් පිළිතුර තෝරන්න. 1.  $2,3$  $2.3,2$  $3, 3, 3$ 4. 2,4
- 37. Stock ක්ෂේතුය සඳහා භාවිතා කළ හැකි දත්ත පුරූපය කවරේද?
	- 1. පාඨ (Text) 2. සංඛාග (Number)
	- 3. බුලියන් (Boolean) 4. මුදල් (Currency)
- 38. වගුවකට නව රෙකෝඩ ඇතුලත් කිරීමට හා පවතින රෙකෝඩ වෙන් වෙන් වශයෙන් දර්ශනය කර ගැනීමට භාවිතා වත්තේ
	- 1. වගු (Table) 2. විමසුම් (Query) 3. ආකෘති පතු (Form) 4. වාර්තා (Report)

39. ........................... වර්ණය CMYK වර්ණ පුභේදයට අයත් වර්ණයක් නොවේ. 3. කොළ 1. කහ 2. කළු 4. දම්

40. පහත දැක්වෙන යෙදුම් මෘදුකාංග අතරින් වීඩියෝ සංස්කරණය සඳහා භාවිතා කළ හැකි මෘදුකාංගය කුමක්ද?

- 2. Power Sound Editor 1. Audacity
- 3. Adobe Photoshop 4. Windows Movie Maker

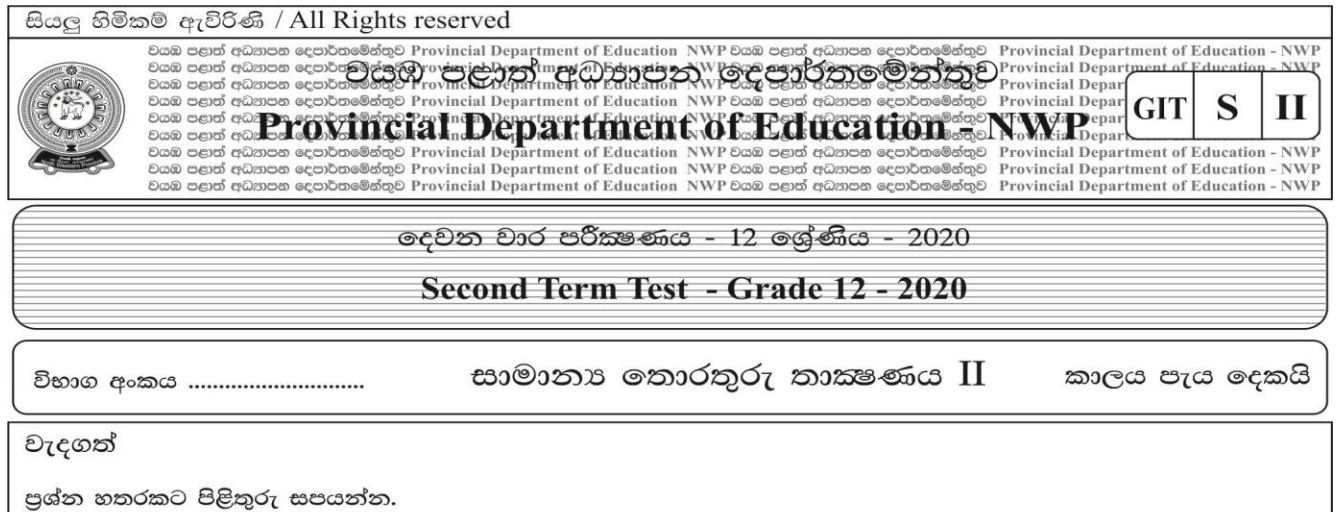

01. පරිගණකයක සමස්ත කිුයාවලිය පාලනය කිරීම සඳහා භාවිතා කරන මෘදුකාංගය මෙහෙයුම් පද්ධතියයි. පහත දැක්වෙනුයේ සුරක්ෂිත කර ලද ගොනුවක විස්තර දැක්වෙන රූප සටහනකි.

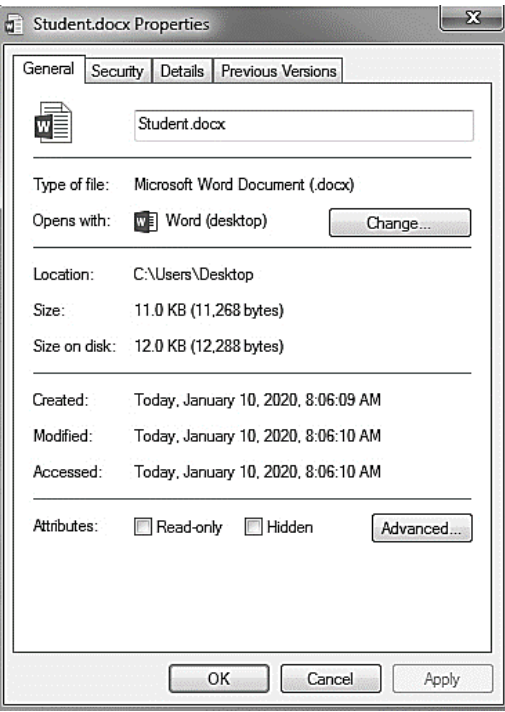

- a. ඉහත සඳහන් ගොනුවේ ගොනු නාමය සහ ගොනු දිගුව ලියා දක්වන්න.  $(C: 02)$
- $\mathbf{b}$ . එම ගොනුව සකස් කිරීමට යොදාගෙන ඇති මෘදුකාංගය කුමක්ද?(ල: 02)
- එම ගොනුව ඉහත සුරක්ෂිත කරන ලද ස්ථානයෙන් ඉවත් කර Computer හි D: ධාවකය තුළ My School c. නම් ගොනු බහාලුමක් (Folder)නිර්මාණය කර එය තුළට විතැන් (Move) කිරීමට අවශාව ඇත. ඒ සඳහා අනුගමනය කළ යුතු පියවර ලියා දක්වන්න.  $(C: 02)$
- මෙහෙයුම් පද්ධතියක මෙවලම් ලෙස සැලකෙන උපයෝගිතා මෘදුකාංග දෙකක් නම් කරන්න. d.  $(C: 02)$
- e. මෙහෙයුම් පද්ධතියක දැකගත හැකි අතුරුමුහුණත් වර්ග දෙකක් ලියන්න.  $(C: 02)$
- f. ඔබ ඉහත සඳහන් කල අතුරුමුහුණත් දෙකෙහි එක් වෙනස්කමක් සඳහන් කරන්න.  $(C: 02)$

පහත දැක්වෙන්නේ වදන් සැකසුම් මෘදුකාංගයක් භාවිතයෙන් සකස් කරන ලද දැන්වීමකි.එහි  ${\rm A}$  සිට  ${\rm E}$ 02. a. දක්වා ලේබල කර ඇති දෑ ඇසුරින් අසා ඇති පුශ්න වලට පිළිතුරු සපයන්න.

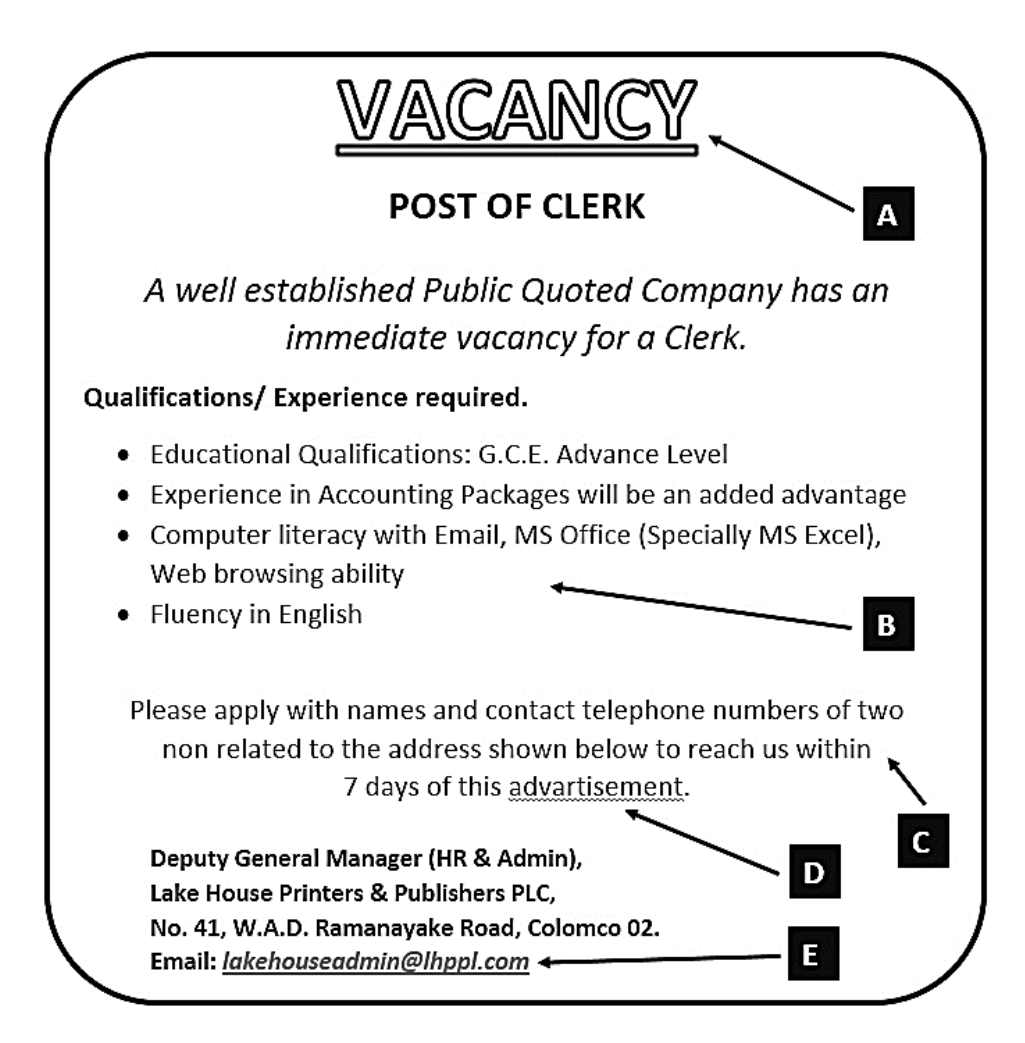

- i. A ලෙස දක්වා ඇති මාතෘකාවේ පෙනුම එලෙස ලබා ගැනීමට සිදු කළ යුතු වෙනස්කම් (Text Formatting) මොනවාද?
- ii. B ලෙස ලැයිස්තුවක් ලබා ගැනීමට අවශා මෙවලම කුමක්ද?
- iii.  $C$  ලෙස දක්වා ඇති ජේදයේ එකෙල්ලෙ (Align) කිරීමේ කුමය කුමක්ද?
- iv. D ලෙස ලේබල් කර ඇති වචනය යටින් රතු පැහැ ඉරක් ඇඳී ඇත. එයට හේතුව කුමක්ද? එය නිවැරදි කරගැනීමට භාවිතා කළ හැකි මෙවලම කුමක්ද?
- v. E ලෙස දක්වා ඇති විදාූත් තැපැල් ලිපිනය ඇතුලත් කිරීමට භාවිතා වන මෙවලම කුමක්ද?

 $(e.01x5=05)$ 

- පහත දැක්වෙන්නේ වදන් සැකසුම් මෘදුකාංගයක භාවිතා වන විධාන සහ මෙවලම් කිහිපයකි. ඒවා මගින්  $\mathbf{b}$ . සිදුකර ගතහැකි කාර්යය කෙටියෙන් ලියා දක්වන්න.
- ii. COPY iii. FIND iv. SORT v. CHANGE CASE UNDO (ලකුණු 05) පහත දැක්වෙන කෙටිමං යතුරු භාවිතයෙන් සිදුකරගත හැකි කාර්යය කුමක්ද?  $c.$ 
	- ii.  $Ctrl + N$ i.  $Ctrl + P$ (ලකුණු 02)

03. පහත දක්වා ඇත්තේ "සුමිතුරෝ"ගොවි සමාජයේ සාමාජිකයෙක් 2019 අවසාන මාස හය තුළ බෝතල් කර විකුණන ලද ආහාර දුවා පිළිබඳ දත්ත ඇතුලත් පැතුරුම්පතක කොටසකි. ඒ ඇසුරින් අසා ඇති පුශ්න වලට පිළිතුරු සපයන්න.

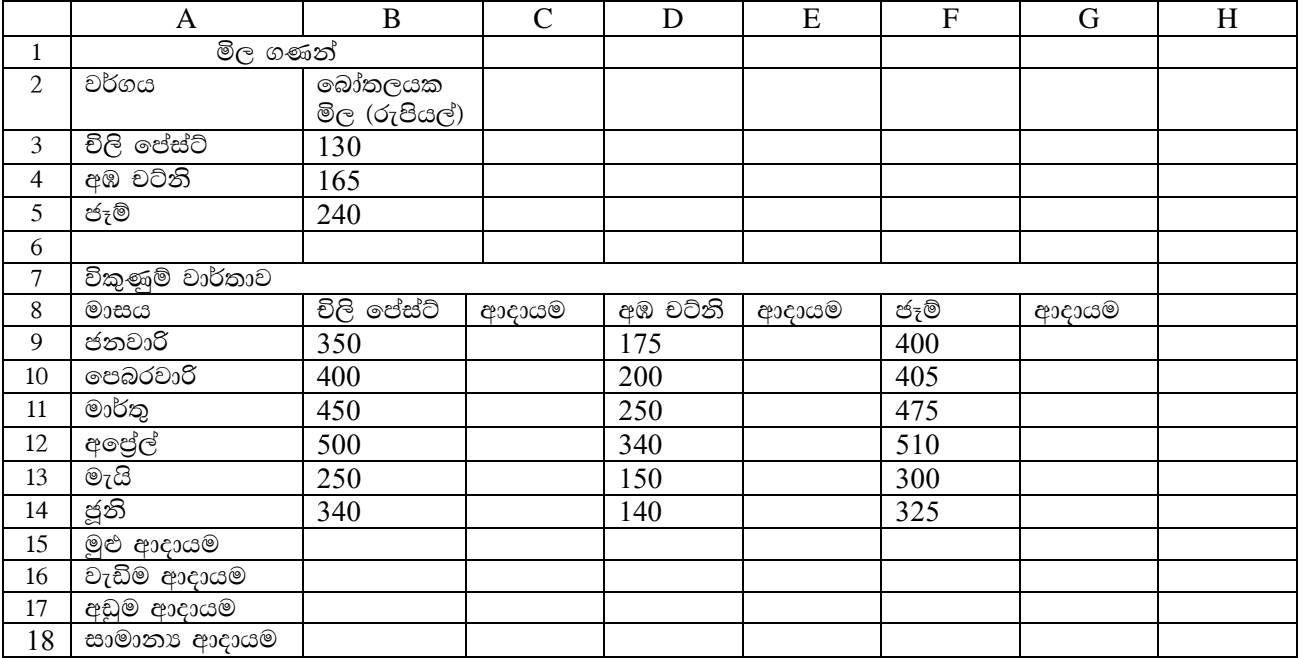

- මෙහි B2 කෝෂයේ "බෝතලයක මිල රුපියල්" යන්න පේළි කිහිපයක පිහිටන සේ සකස් කිරීමට භාවිත  $\mathbf{i}$ . කර ඇති මෙවලම නම් කරන්න.  $C \otimes \tilde{\mathfrak{A}}$  (21)
- $ii$ ජනවාරි මාසය තුළ චිලි පේස්ට් අලෙවියෙන් ලද ආදායම C9 කෝෂයට ලබා ගැනීමට භාවිත කළහැකි සුතුය ලියන්න. ( ජනවාරි මාසයේ ආදායම ඇසුරින් අනෙකුත් මාස සඳහාද ආදායම ගණනය කරන බව සලකන්න.) (ලකුණු 02)
- iii. ඉහත සුතුය ඇසුරින් අනෙකුත් මාසවල ආදායම ගණනය කිරිම සඳහා අනුගමනය කරන පියවර ලියා දක්වන්න.  $(C22, 500)$
- iv. මාස හය තුළ අඹ චට්නි ආදායමෙන් ලද මුළු ආදායම E15 කෝෂයට ලබා ගැනීමට භාවිත කළ හැකි =function(cell 1 :cell 2) ආකාරයේ සුතුයක් ශිුත භාවිතයෙන් ලියන්න.  $(C \oplus \mathfrak{A} \oplus 01)$
- චිලි පේස්ට් අලෙවියෙන් ලද වැඩිම ආදායම  $C16$  කෝෂයට ලබා ගැනීමට භාවිත කළ හැකි =function2(cell  $V_{\star}$ 3:cell 4) ආකාරයේ සුතුයක් ශිත භාවිතයෙන් ලියන්න.  $(C22, 20, 02)$
- vi. ජෑම් බෝතල් අලෙවියෙන් ලද අඩුම ආදායම G17කෝෂයට ලබා ගැනීමට භාවිත කළ හැකි ආකාරයේ සුතුයක් ශිත භාවිතයෙන් ලියන්න.  $C \oplus \mathfrak{A} (02)$
- බෝතල් කරන ලද ආහාර වර්ග තුන අලෙවියෙන් මාසයක් තුළ ලද සාමානා ආදායම C18 කෝෂයට ලබා vii. ගැනිමට භාවිත කළ යුතු සුතුය =function 4(cell 8 :cell 9, cell 10 : cell 11, cell 12 : cell 13) මගින් ලියා දක්වන්න.  $(C22, 20, 02)$
- 04. ඔබ පාසලේ පුස්තකාලාධිපති විසින් පුස්තකාලයේ ඇති පොත් පිළිබඳවත්, සාමාජිකයින් පිළිබඳවත්, පිටතට තිකුත්කරන පොත් පිලිබඳවත් තොරතුරු තබාගැනීම සඳහා පහත ආකාරයේ දත්ත සමුදායක් පවත්වාගෙන යයි.

පොත් වගව

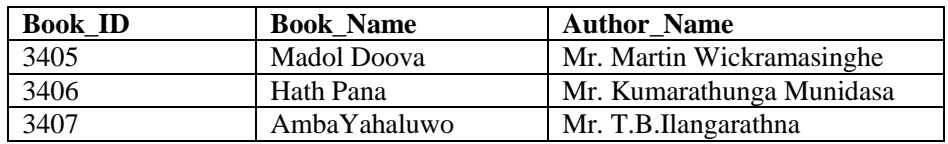

ශිෂා වගුව

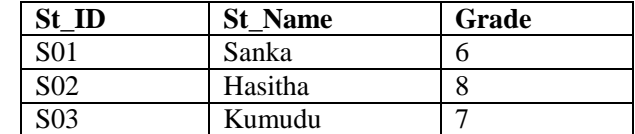

බැහැරගෙන යාම් වගව

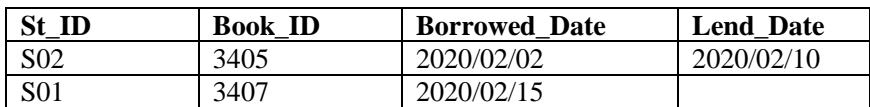

- පාථමික යතුරු දෙකක් අදාළ වගුවල නම් සමඟ ලියන්න. a.
- $\mathbf{b}$ . ආගන්තුක යතුරක් අදාළ වගුවේ නම සමඟ ලියා දක්වන්න.
- 8 වන ශේණියේ ඉගෙනුම ලබන සෙව්වන්දි ශිෂාාව 2020/02/18 වන දින පුස්තකාලයේ සාමාජිකත්වය  $\mathbf{c}$ . ලබා එදිනම මඩොල් දුව පොත බැහැර ගෙන යන ලදී.
	- a) මෙහිදී කුමන වගුව/වගු යාවත්කාලීන කළ යුතුද?
	- b) ඉහත යාවත්කාලීන කිරීම් අදාල වගුවේ නම සමඟ ලියා දක්වන්න.  $(e: 04)$
- මේ වන විට පුස්තකාලයට නැවත භාර නොදුන් පොත්වල , පොතේ නම, කතෘ, පොත බැහැර ගෙන ගිය  $d_{\perp}$ ශිෂාාගේ නම, ශේණිය,බැහැර ගෙන ගිය දිනය යන තොරතුරු ඔබට එකම වගුවක පෙන්වීමට අවශා නම් ඒ සඳහා ඔබ භාවිතා කරන දත්ත සමුදාය මෘදුකාංගයක ඇති පහසුකම කුමක්ද?  $(e: 02)$
- 05. a. විදාූත් සමර්පණ සම්බන්ධයෙන් පහත වගන්ති වල හිස්තැන් පුරවන්න.
	- Microsoft PowerPoint මගින් කදා දර්ශනයක් (Slide Show) දැක බලා ගැනීම සඳහා ......... යතුර i. භාවිතා කළ යුතුය.
	- කදා දැක්මක් (Slide Show) තුළ දී යතුරු පුවරුවේ ................... අකුර තද කිරීම මගින් සම්පූර්ණ තිරය ii. සුදු පැහැ ගැන්වේ.
	- iii. විදාූත් සමර්පණ මෘදුකාංග සඳහා උදාරණයක් ලෙස................ මෘදුකාංගය දැක්විය හැක (ලකුණු 03)
	- සාර්ථක ඉදිරිපත් කිරීමක අඩංගු විය යුතු ලක්ෂණ ලදකක් ලියා දක්වන්න.  $h_{\cdot}$  $C_{\mathfrak{D}} \lll 0$  (2)
	- $\overline{MS}$  PowerPoint මෘදුකාංගයෙහි දසුන් තීරුවෙහි ඇති නිරූපක කිහිපයක් පහත දක්වා ඇත. එහි  $\overline{A}, \overline{B}, \overline{C}$  $\mathbf{c}$ . හා D ලෙස නම් කර ඇති නිරූපකවල නම් වරහන් තුළින් තෝරා ලියන්න.

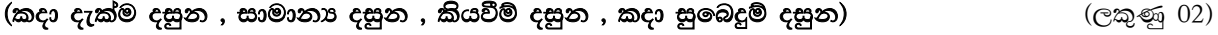

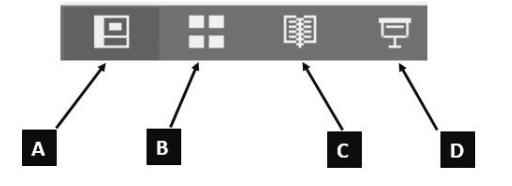

පහත දැක්වෙන්නේ පුදර්ශකයක් නිර්මාණයට භාවිතා කළ හැකි කදා කිහිපයකි. පළමු රූපයේ දැක්වෙන  $d_{\cdot}$ කදාවේ පෙනුම දෙවන රූපයේ දැක්වෙන ආකාරයට මාරු කිරීම සඳහා භාවතා කළ හැකි සමර්පණ මෘදුකාංගයක ඇති පහසුකම කුමක්ද?  $(C \oplus \mathfrak{A} \oplus 01)$ 

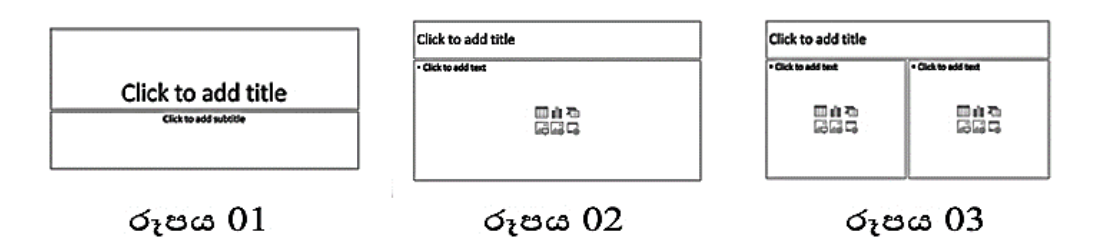

පුදර්ශකයක් නිර්මාණයේදී කදාවන් මතට ඇතුළත් කළ හැකි බහු මාධා මෙවලම් 04 ක් ලියන්න.(ල. 04) e.

 $(e:02)$  $(e: 02)$ 

 $(e: 02)$ 

## ලදවන වාර පරීක $\epsilon$ ණය - 2019

## සාමානා තොරතුරු තාක්ෂණය  $-12$  ලේණිය

 $1$  පතුය පිළිතුරු

## පිළිතුරු පතුය -  $1$  කොටස

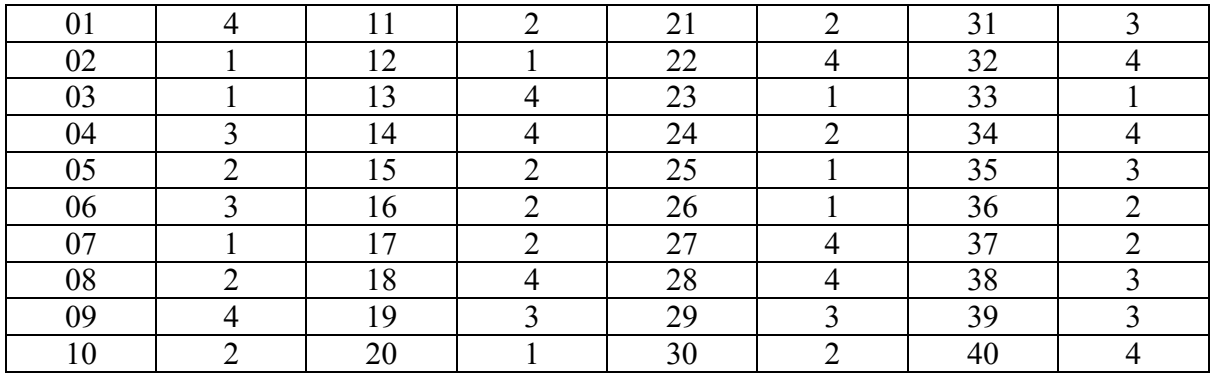

(ලකුණු 40)

## පිළිතුරු පතුය - 2 කොටස

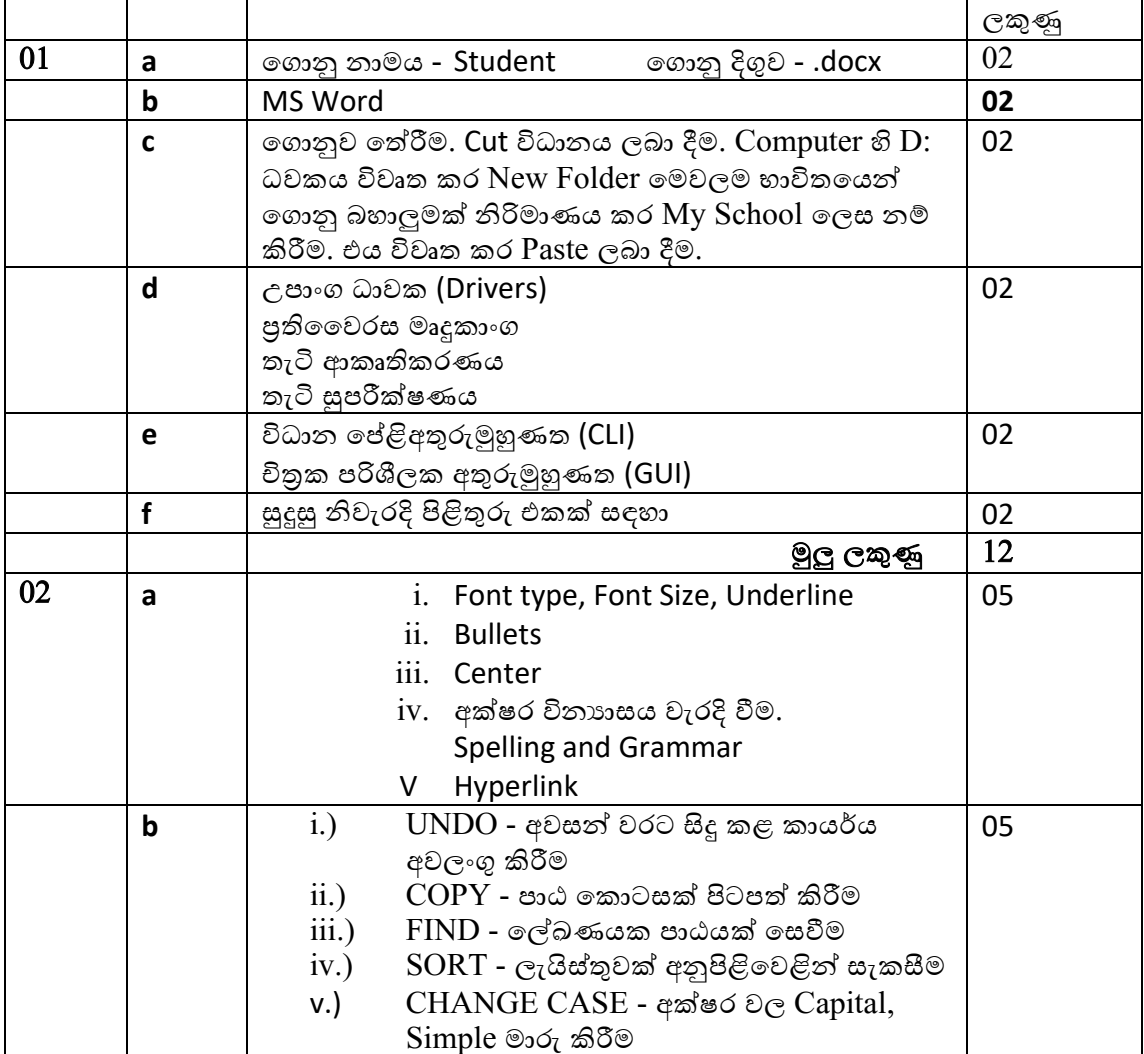

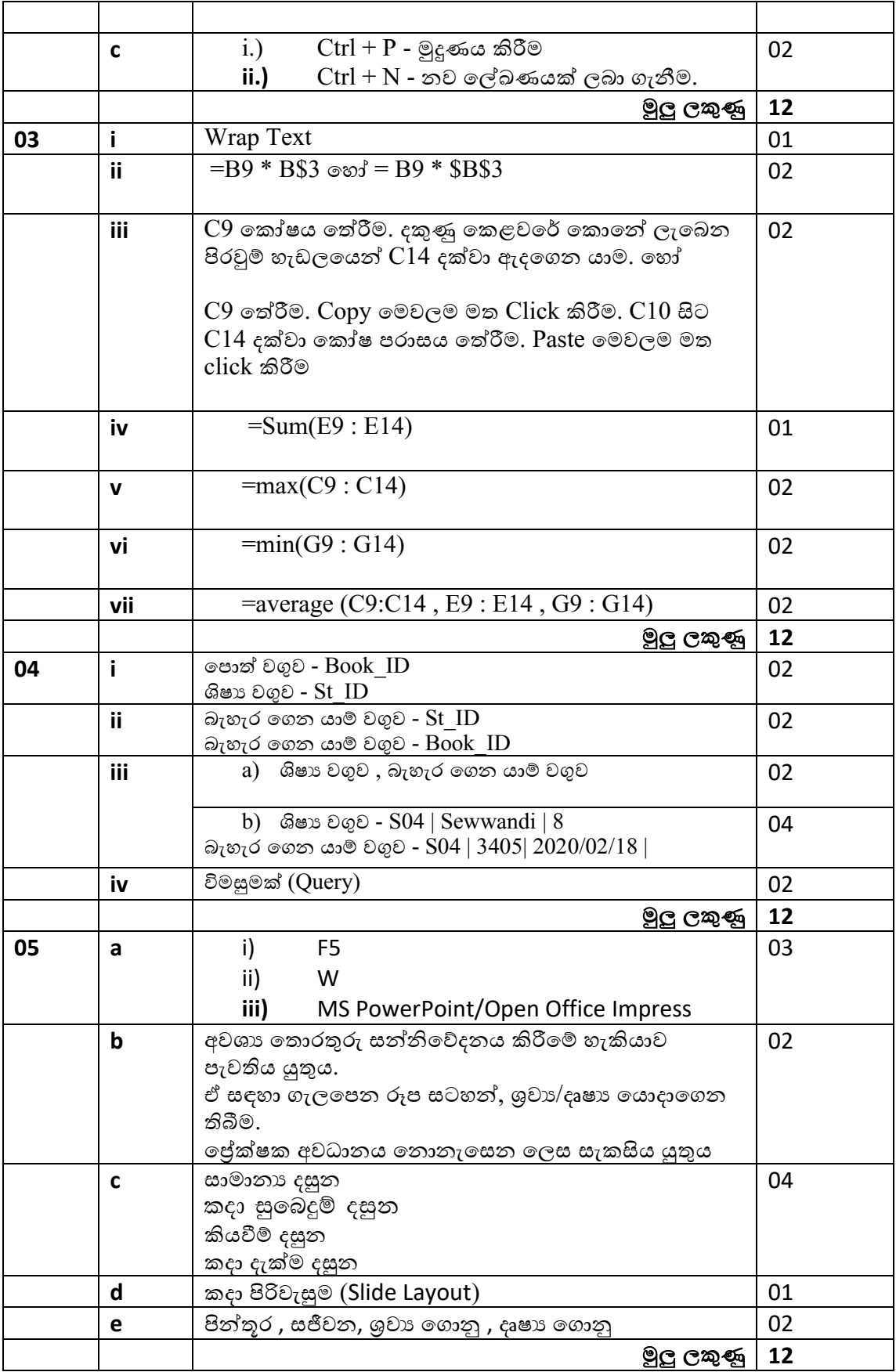

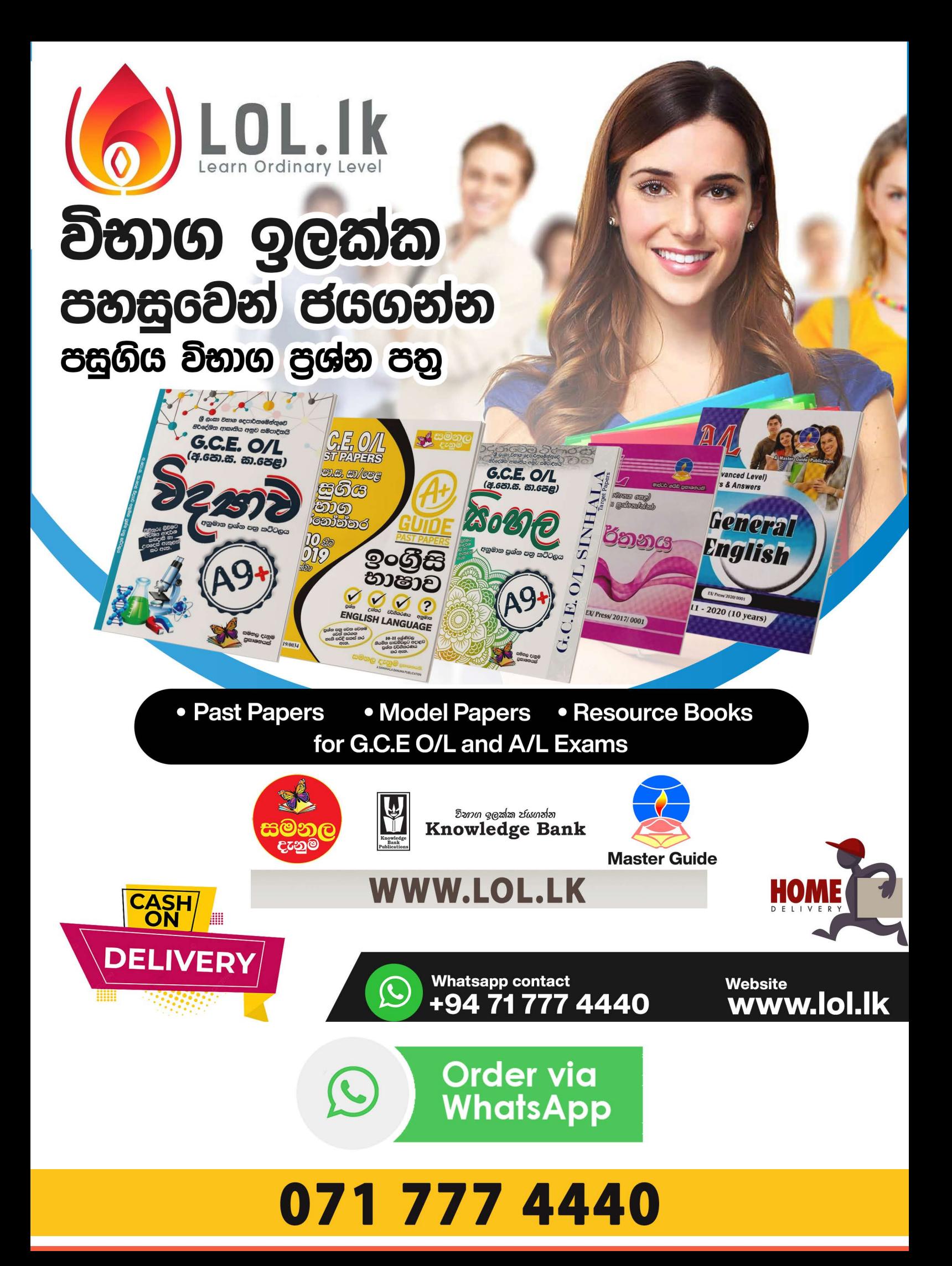